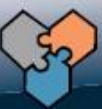

## **Training & Education**

## **Internet Protocol Basics**

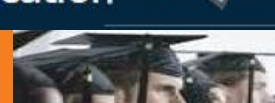

## LEARNING OBJECTIVE:

Upon completing the course, the participant will be able to:

- Understand the concept of OSI Model & TCP/IP Model
- Understand the IP Address, IP classes
- $\triangleright$  Dig deep into the concept of Subnetting

## COURSE OBJECTIVE:

This course introduces the student to the concept of the Internet Protocol and the suite of associated protocols. Through a series of discussion, the student will gain knowledge in the TCP/IP suite of protocols. The course explains the functions of the IP suite of protocols and describes the architecture of IP addressing. We will also Compare and contrast IP routing protocols.

## WHO SHOULD ATTEND:

This course is designed to provide a general overview of IP for Telecom Professionals, Network Engineers strategic or technical managers, consultants, communications professionals, and others who plan to work in LTE wireless network.

## TARGET AUDIENCE:

Telecom Professional

## INSTRUCTIONAL METHODS:

Lectures in Classroom, Virtual Classroom trainings, discussion, Questions & Answers. All participants will also receive comprehensive course materials.

## COURSE OUTLINE:

#### 1. Introduction **1.4 TCP/IP model**

- **1.1 Overview and objectives**
- **1.2 The network**
- **1.3 The OSI Model**
- 
- **1.5 Layer Interaction : The Application Layer**
- **1.6 Layer Interaction : The Transport Layer**
- **1.7 Layer Interaction : The Network Layer**
- **1.8 Layer Interaction : Link and Physical Layer**

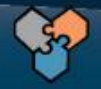

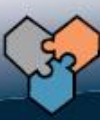

# **Training & Education**

## **Internet Protocol Basics 53 Min.**

#### 2. Basics

- **2.1 Layering : Physical Communication**
- **2.2 Format of IP address**
- **2.3 Internet Addresses**
- **2.4 Structure of IP address**
- **2.5 Binary to decimal**
- **2.6 IP address classes**
- **2.7 IP classes : A and B**
- **2.8 IP Classes : C and D**
- **2.9 IP Classes : E**

- **3.1 IP classes conversion**
- **3.2 Broadcast Addresses**
- **3.3 Private addresses**
- **3.4 Subnetworks**
- **3.5 Subnet Masks**
- **3.6 Subnet masking: Part 1**
- **3.7 Subnet masking : Part 2**
- **3.8 Subnet masking : Part 3**
- **3.9 Subnet masking : Part 4**

### 4. Advanced

- **4.1 Learning to Subnet : Part 1**
- **4.2 Learning to Subnet : Part 2**
- **4.3 Subnetting Formulas**

- 
- **4.4 Formula for defining a subnet Mask**
- **4.5 Determining all valid network ID's**
- **4.6 Determining Valid Host ID**
- **4.7 Working with Hexadecimal Numbers**
- **4.8 Special Addresses**
- **4.9 Maximum numbers of Hosts per network**

### **Evaluation and feedback of the participants**

3. Intermediate Maximum number of participants: 15

Duration: 53 Min.